### Lecture 7: Make Macros

Kenneth M. AndersonSoftware Methods and ToolsCSCI 3308 - Fall Semester, 2004

#### Today's Lecture

- **Brief review of make**
- Explore make "macros" in more detail
	- Note: when you see "macro" think "variable"
- Brooks' Corner: The Mythical Man-Month
- but first…a quick look at Ant (a build management tool for Java programs)

September 13, 2004 © University of Colorado, 2004 2

#### Unix Build Management

- In Unix environments, a common build management tool is "make"
	- Make provides very powerful capabilities via three types of specification styles
		- declarative
		- imperative
		- **Frelational**
	- These styles are combined into one specification: "the make file"

## *Make* Specification Language

- **Hybrid Declarative/Imperative/Relational** 
	- Dependencies are Relational
		- Make specifies dependencies between artifacts
	- **Rules are Declarative** 
		- Make specifies rules for creating new artifacts
	- Actions are Imperative
		- Make specifies actions to carry out rules

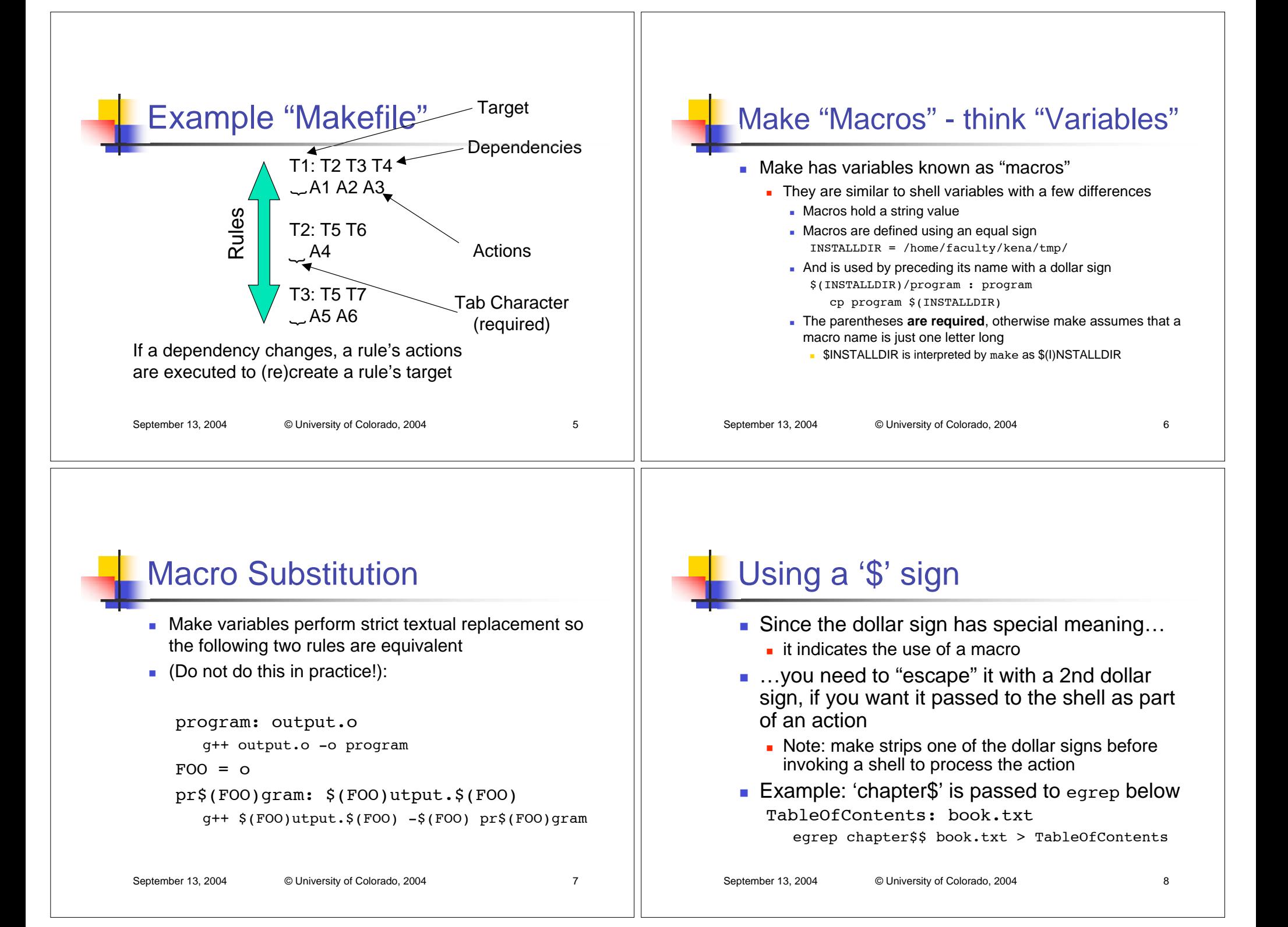

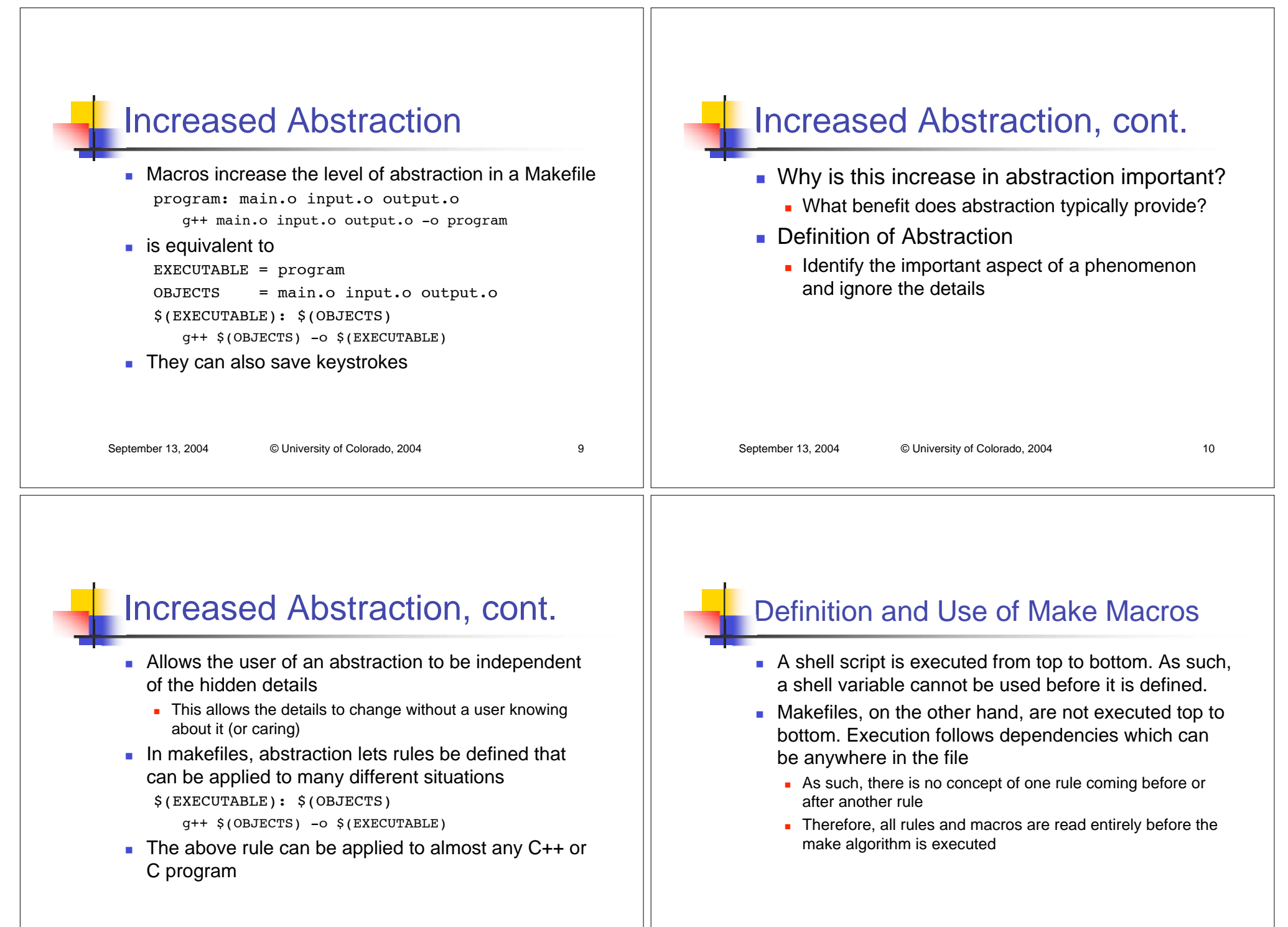

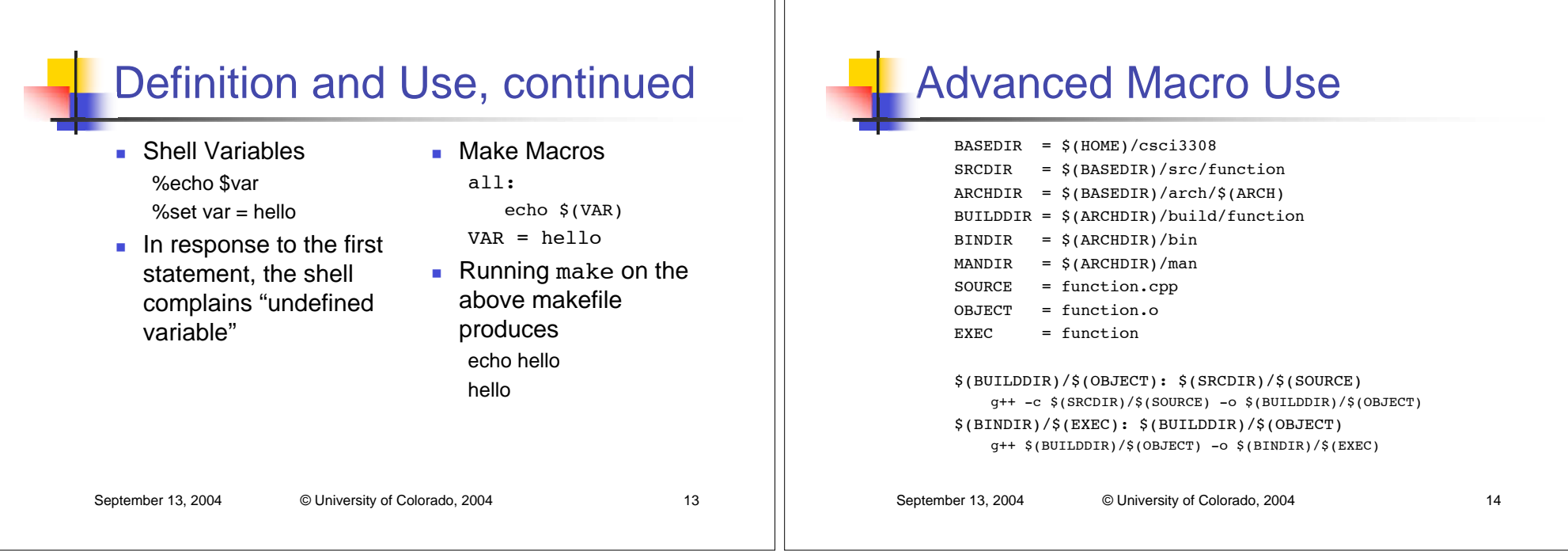

### Brooks' Corner: The Mythical Man-Month (Chapter 2)

- Cost does indeed vary as the product of the number of workers and the numberof months
	- Progress does not!
	- **The unit of the man-month implies that** workers and months are interchangeable
		- However, this is only true when a task can be partitioned among many workers with no communication among them!

# The Man-Month, continued

- When a task is sequential, more effort has no effect on the schedule
	- **.** "The bearing of a child takes nine months, no matter how many women are assigned!"
	- Many tasks in software engineering have sequential constraints!

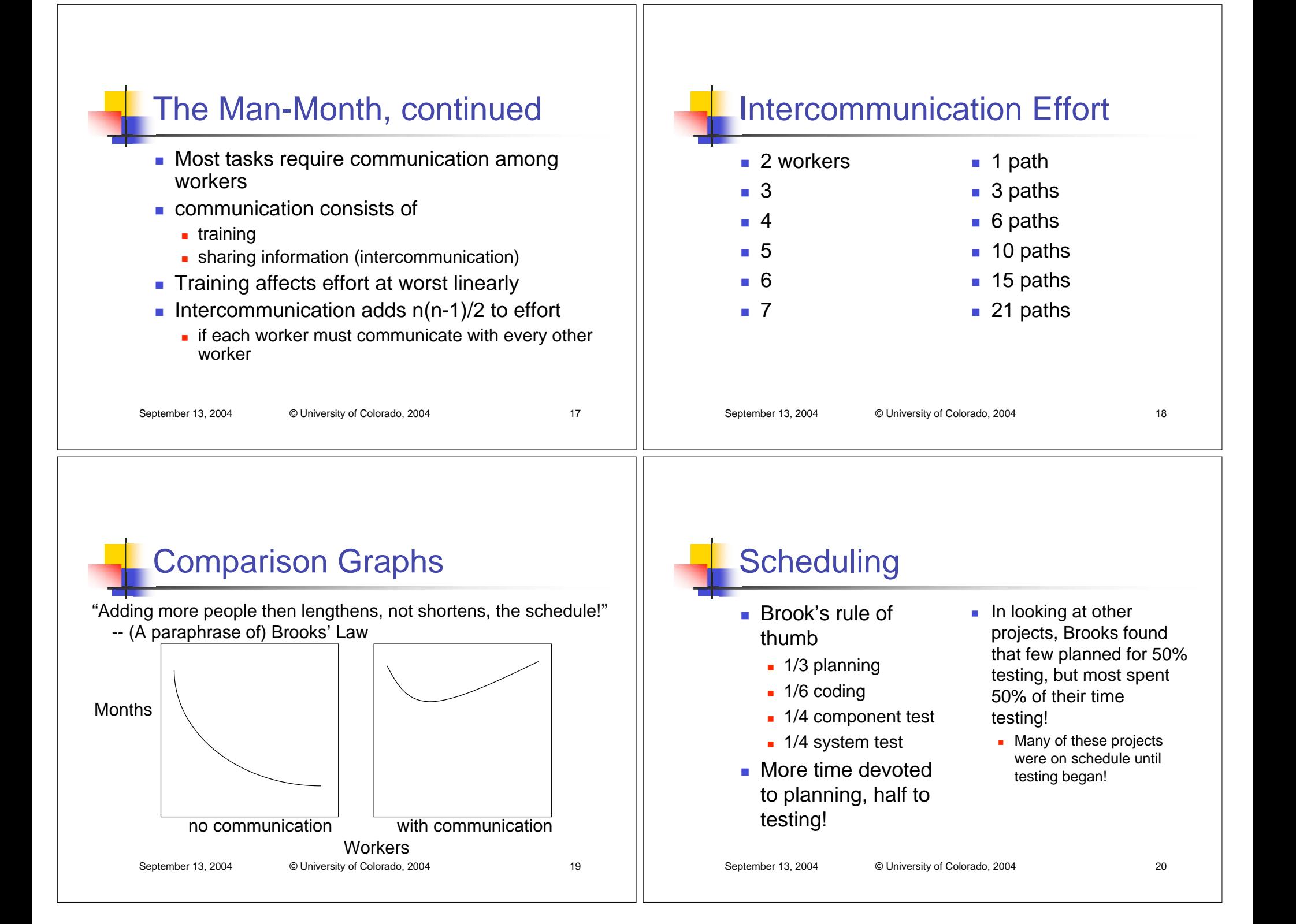